# **UM AMBIENTE SIG PARA MODELAGEM INTEGRADA DA QUALIDADE DA ÁGUA UTILIZANDO QUAL2E**

#### **Peter Zeilhofer**

Prof. Dr. do Depto. de Geografia da UFMT

#### **Eliana B. R. Lima**

Profa. Dra. do Depto de Engenharia Sanitária e Ambiental da UFMT

#### **Felipe M. Santos**

Bacharéis em Ciências de Computação da UFMT E-mail:

### **Luís O. Rigo Júnior**

Bacharéis em Ciências de Computação da UFMT E-mail:

**ABSTRACT** - *This paper describes the integration of the QUAL2E model for water quality simulation in the GIS/DBMS environment of the "Integrated Monitoring System of the Cuiabá River Watershed" (SIBAC). Programmed database modules prepare data tables for an interactive OUAL2E data entry, executed by the SIBAC GIS-Environment. Modified ArcView/Avenue (ESRI) scripts, partially based on the BASINS application (USEPA 1998), allow the automated model calibration and visualization of modeling results in the GIS environment. Database and GIS tools created for evaluation of the Cuiabá watershed in Mato Grosso, Central Brazil, are appropriated for application in other river basins.* 

*Key words: GIS, water quality modelling, QUAL2E* 

# **INTRODUÇÃO**

Modelos hidrológicos são utilizados para a previsão do fluxo da água e seus elementos constituintes nos mananciais superficiais e subterrâneos. A variação temporal do ciclo hidrológico é simulada utilizando geralmente uma representação de elementos espaciais simplificada, assumindo a bacia hidrográfica como uniforme ou dividindo-a em subunidades com características semelhantes. Sistemas de Informação Geográfica (SIG) apresentam a capacidade de representar e analisar características espaciais da superfície

terrestre, disponibilizando desta forma ferramentas eficazes para incrementar o grau de definição espacial das bacias e seus constituintes, em número e detalhes descritivos.

Clark (1998) reporta que, na década de 90, ocorreu uma ampla difusão da utilização de softwares de SIG em conjunto com Sistemas Gerenciadores de Banco de Dados (SGBD) para subsidiar a simulação hidrológica em pesquisas voltadas para o gerenciamento de bacias hidrográficas. Vários autores têm relatado essas experiências, tanto em nível nacional (Mendes 1996; Ferraz & Braga 1998) como internacional (Maidment 1993; Matson et al. 1995; Belkhouche et al. 1999). Goodchild (1993) e Mizgalewicz & Maidment (1996) identificam três funções principais como possíveis contribuições de SIGs no processo da modelagem:

- i. pré-processamento de dados: o SIG é utilizado para derivar dados de entrada e/ou gerar formatos apropriados para a análise;
- ii. suporte direto na modelagem: tarefas como ajuste, verificação e previsão são executadas pelo próprio SIG;
- iii. pós-processamento: os resultados gerados são reformatados, tabulados e/ou visualizados no seu contexto espacial.

Dentro dessa ótica a importância do SIG pode apresentar uma magnitude distinta para o processo da modelagem. Na implementação de um modelo, instrumentos do próprio SIG são utilizados tanto para o pré e pós-processamento como também para a formulação das descrições matemáticas do modelo. Aproveitando a capacidade de processamento de dados espaciais tais como: modelos numéricos de terreno, mapeamentos de uso e ocupação de solo etc., são implementados em ambientes SIG, principalmente modelos distribuídos por módulos (Melancon 1999). Já no caso da integração de modelos concentrados ou distribuídos por sub-bacias, a tarefa da simulação é realizada por um software independente, em muitos casos pré-existente.

Conseqüentemente, a integração de um modelo hidrológico ou, mais especificamente, de um modelo de qualidade de água em um ambiente SIG, não se justifica pela necessidade do SIG em processar a modelagem, mas por sua utilidade na melhoria da estimativa de parâmetros de modelos conceituais, na parametrização das unidades espaciais em modelos distribuídos por sub-bacias, na subdivisão automatizada da bacia em unidades hidrológicas similares (Schumann et al. 2000), na contextualização espacial dos resultados e na simplificação da aplicação operacional do modelo.

Embora seja este último argumento nem sempre reconhecido como relevante no meio acadêmico, alegando o risco de um uso indevido e acrítico do modelo, observa-se que a utilização de modelos está, na maioria dos casos, restrita a estudos acadêmicos. A limitada aplicação operacional por órgãos de controle da qualidade ambiental, sobretudo em regiões de menor desenvolvimento tecnológico, deve-se a fatores como:

- i. demora na aquisição de informações em função da falta de banco de dados informatizado;
- ii. necessidade de um pré-processamento extenso para a geração de dados de entrada consistentes (qualidade restrita das redes de monitoramento e das análises laboratoriais);
- iii. dificuldades e demora na calibração dos modelos, sobretudo se este processo deve ser repetido em regiões que abrangem várias bacias hidrográficas e/ou que exigem a adoção de resoluções espaciais diferentes (áreas urbanas, áreas rurais com densidades diferentes de usuários e poluidores);
- iv. dificuldade no manuseio de softwares específicos: pré-processamento de dados com planilhas eletrônicas, teste de consistência de dados com pacotes estatísticos, caracterização

das sub-bacias e rede hidrográfica (divisão de trechos, declive ao longo dos trechos etc.) com um SIG, simulação com o próprio modelo.

A interação entre essas bases de dados múltiplos e a utilização de diferentes softwares nas etapas de pré-processamento, análise e modelagem representam uma tarefa complexa para a efetiva realização da simulação (Cirilo et al. 1997). Esses fatores podem propiciar a introdução e propagação de erros nas diferentes etapas do processo, seja na sucessiva migração / transformação ou digitação dos dados.

Neste estudo descreve-se, portanto, a integração de um modelo de qualidade de água, dentro de um ambiente SIG, objetivando disponibilizar uma ferramenta que permita a realização de todos os passos da simulação a partir de um único aplicativo. A integração responde pelas etapas de processamento de dados alfanuméricos e espaciais, calibração e execução do modelo, como também pela visualização do resultado de forma interativa, rápida e de fácil manuseio. Os componentes foram desenvolvidos para uma análise da Bacia do Rio Cuiabá, como parte do "Sistema Integrado de Monitoramento Ambiental da Bacia do Rio Cuiabá - SIBAC". A concepção da integração e do sistema SIBAC, como um todo, permite sua aplicação em outras bacias hidrográficas.

# **Modelo de qualidade de Água QUAL2E**

O modelo de qualidade escolhido para integrar ao sistema foi o QUAL2E, (USEPA 1985), por apresentar uma vasta aplicação no Brasil (Kotlhar & Luca 1999, Bittencourt et al. 1999) e por já ter sido anteriormente utilizado de forma satisfatória em simulações na bacia do Rio Cuiabá (Teixeira 1994). O QUAL2E é um modelo unidimensional de estado permanente, baseado na solução de equações diferenciais finitas de advecçãodispersão, aplicável em rios dendríticos de boa mistura (USEPA 1985). Ele é capaz de simular 15 constituintes, com o cálculo de ciclos detalhados de OD/DBO e nutrientes, suportando entradas de descargas por fontes pontuais e difusas.

O QUAL2E requer obrigatoriamente quatro componentes de dados de entrada (USEPA 1995): dados para controle da simulação (abrangência temporal da modelagem, trechos a serem simulados, etc.); representação do sistema do rio (divisão de trechos, características hidráulicas, etc.); variáveis globais (parâmetros a serem simulados, características físicas da bacia, fatores de correção, dados climatológicos etc.) e dados funcionais, que são as entradas específicas do usuário, determinando o sistema modelado (qualidade e quantidade da água de lançamentos, captações etc.).

# **Concepção e implementação do SIBAC**

Como ambiente de integração, o SIBAC reúne três componentes principais: Sistema Gerenciador de Banco de Dados (SGBD), Sistema de Informação Geográfica (SIG) e, até o momento, um modelo de qualidade de água, o QUAL2E (Figura 1). As funcionalidades dos componentes com relevância para a integração de QUAL2E estão em negrito. Elementos em desenvolvimento, tais como a implementação de um modelo distribuído para simulação da poluição difusa (SIG) e a integração de um modelo de vazão distribuído por sub-bacias (SIG, Modelos externos) são visualizados por um marcador diferenciado.

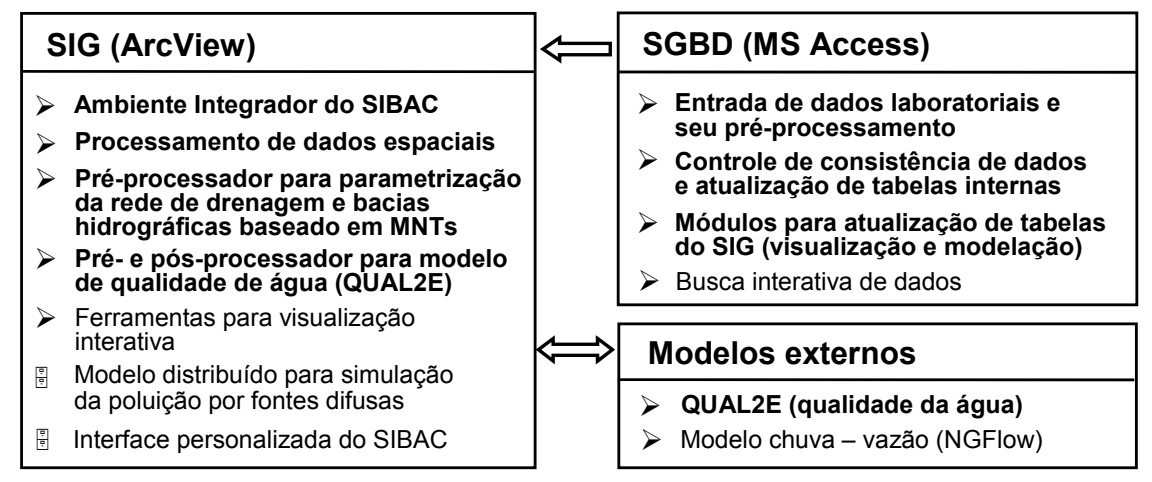

 $\triangleright$  desenvolvimento concluído;  $\times$  desenvolvimento em andamento

**Figura 1 -** Componentes do SIBAC e suas funcionalidades. Itens em negrito possuem relevância imediata para a integração do modelo QUAL2E

O BD está vinculado ao ambiente SIG à partir de uma conexão ODBC (SQL-connect) sendo utilizado para importação, digitação, armazenamento e processamento de dados alfanuméricos de: vazão, qualidade de água e climatológicos. Toda funcionalidade do SGBD, tais como formulários para preenchimento de dados e execução de

consultas e módulos, pode ser acessada a partir de menus interativos.

O componente do banco de dados é implementado em MS Access 2000 (Microsoft), utilizando para desenvolvimento de módulos sua linguagem de manipulação nativa, o VBA (Visual Basic for Applications).

Além das suas funções próprias, tais como ferramentas de processamento e análise de dados espaciais, o SIG é utilizado como ambiente integrador do SIBAC. Um préprocessador baseado em Modelos Numéricos de Terreno (MNT) permite a geração de planos de informação (PIs) vetoriais de (sub) bacias e rede de drenagem e sua parametrização. Os pré-e pós-processadores de QUAL2E recebem e modificam dados tabulares provenientes do SGBD, préprocessam dados para representação e caraterização da rede hidrográfica e dos pontos de coleta, disponibilizam as interfaces para controle das simulações e permitem a visualização dos resultados de simulações no contexto espacial (pós-processador).

A integração proposta foi baseada em módulos disponibilizados no aplicativo de manejo de Bacias Hidrográficas denominado BASINS, versão 2.0 (Better Assessment Science Integrating Point and Nonpoint Sources), desenvolvido pela Agência de Proteção de Ambiental dos Estados Unidos - EPA (USEPA 1998). O BASINS é baseado em ArcView versões 3.x (ESRI 2000), software SIG com vasta disseminação para aplicações na área de hidrologia e manejo de bacias hidrográficas. Para o desenvolvimento de módulos de integração foi utilizada sua línguagem de manipulação AVENUE. O ArcInfo 7.2.1 (ESRI 1998) foi utilizado para a integração e correção de Planos de Informação (PIs) espaciais (digitação e edição de mapas topográficos) e geração de modelos de terreno.

# **Aquisição de dados**

## *Banco de Dados*

A criação do componente de BD do SIBAC pode ser entendida como uma das primeiras tentativas de sistematizar computacionalmente dados relevantes referentes à quantidade e qualidade dos recursos hídricos no Estado de Mato Grosso.

A manutenção do sistema é no momento restrito à bacia do Rio Cuiabá, área de estudo do projeto SIBAC, situada ao sul do estado de Mato Grosso, entre 14o15' e 16o10' de latitude sul e 54o45' e 56o55' de longitude oeste com uma extensão de cerca de 29.000 km2 (Figura 2). A bacia é uma das principais formadoras do Pantanal Mato-grossense. A estruturação e indexação do BD possibilitarão, entretanto, uma extensão do sistema a todo o estado.

O BD (Figura 3) reúne informações referentes a medições hidrológicas, climatológicas e qualidade da água. O BD apresenta além dos dados levantados pelos Departamentos da UFMT de Engenharia Sanitária e Ambiental e Agronomia, nove

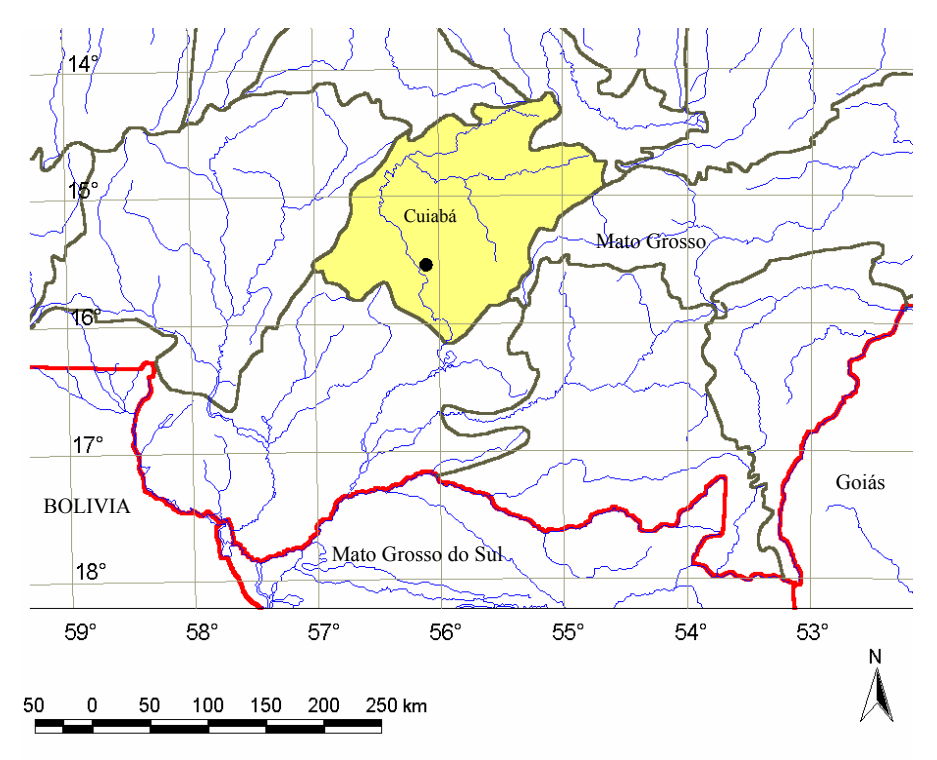

**Figura 2 -** Bacia do Rio Cuiabá

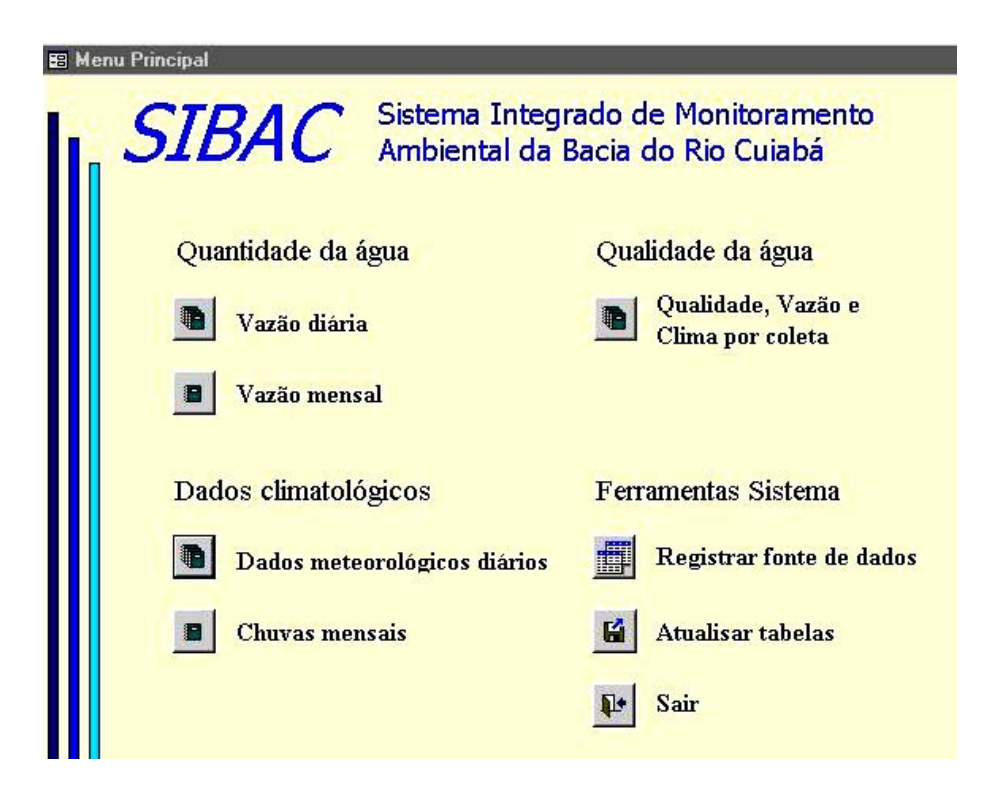

Figura 3 **- Interface principal do SGBD do SIBAC** 

diferentes fontes de dados publicamente acessíveis e disponibilizados por entidades federais (ANEEL, CPRM, INMET), estaduais (Defesa Civil, FEMA, Secretaria de Agricultura e FURNAS S.A.) e municipais (Agência de Saneamento de Cuiabá). Foi estabelecido um sistema de indexação e codificação consistente, baseado nas divisões das bacias hidrográficas proposta pela ANEEL (2001), de forma a estabelecer relacionamentos entre as diversas tabelas alfanuméricas entre si e com as entidades geográficas.

Para o preenchimento inicial do BD, foi realizado um extenso trabalho de homogeneização em função da atribuição de diferentes denominações para pontos idênticos pelas diversas instituições.

A Tabela 1 quantifica os pontos de monitoramento registrados por tipo de dados, abrangência das séries temporais, os órgãos responsáveis para aquisição, e a forma do preenchimento e atualização.

# **Tabela 1**

Pontos de observação com series temporais registrados no BD de SIBAC

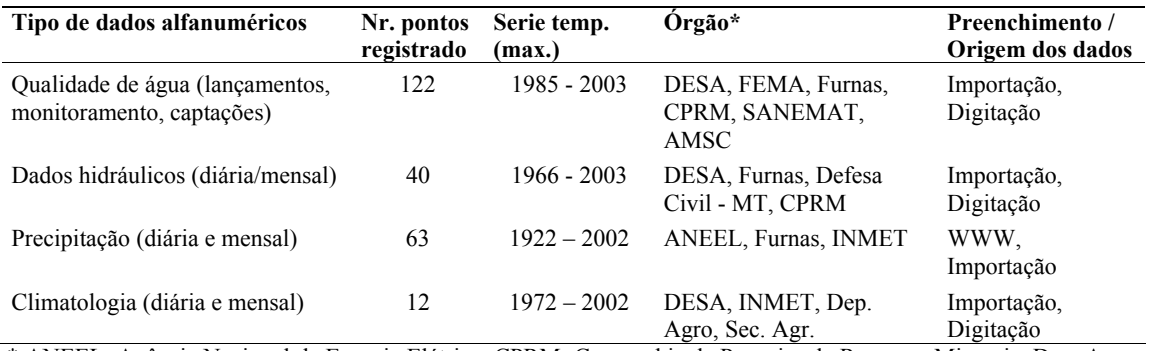

\* ANEEL: Agência Nacional de Energia Elétrica; CPRM: Companhia de Pesquisa de Recursos Minerais; Dep. Agro: Dep. de Agronomia, UFMT; DESA: Dep. de Engenharia Sanitária, UFMT; FEMA: Fundação Estadual do Meio Ambiente – MT; Sec. Agr.: Secretaria Estadual da Agricultura – MT, SANEMAT: Agência de Saneamento, MT; AMSC: Agência Municipal de Saneamento – Cuiabá; INMET: Instituto Nacional de Meteorologia.

#### **SIG**

O SIBAC armazena diversos planos de informação (PIs) vetoriais e matriciais sobre a bacia do Rio Cuiabá, entre eles PIs dos elementos das 19 cartas topográficas 1:100.000 da região (plani-altimetria, hidrografia, infra-estrutura),

mapeamento atual do uso e ocupação de solo baseado na classificação de quatro imagens Landsat TM do ano 2000 e vários PIs derivados tais como Modelo Numérico de Terreno (MNT) e distribuição espacial das

chuvas mensais e anuais. Todos os PIs foram georeferenciados no sistema UTM.

Na integração, o SIG fornece para o QUAL2E a representação da rede hidrográfica e as localizações de pontos de lançamento (divididos em efluentes domésticos e lançamentos industriais), captações e pontos de monitoramento (Figura 4).

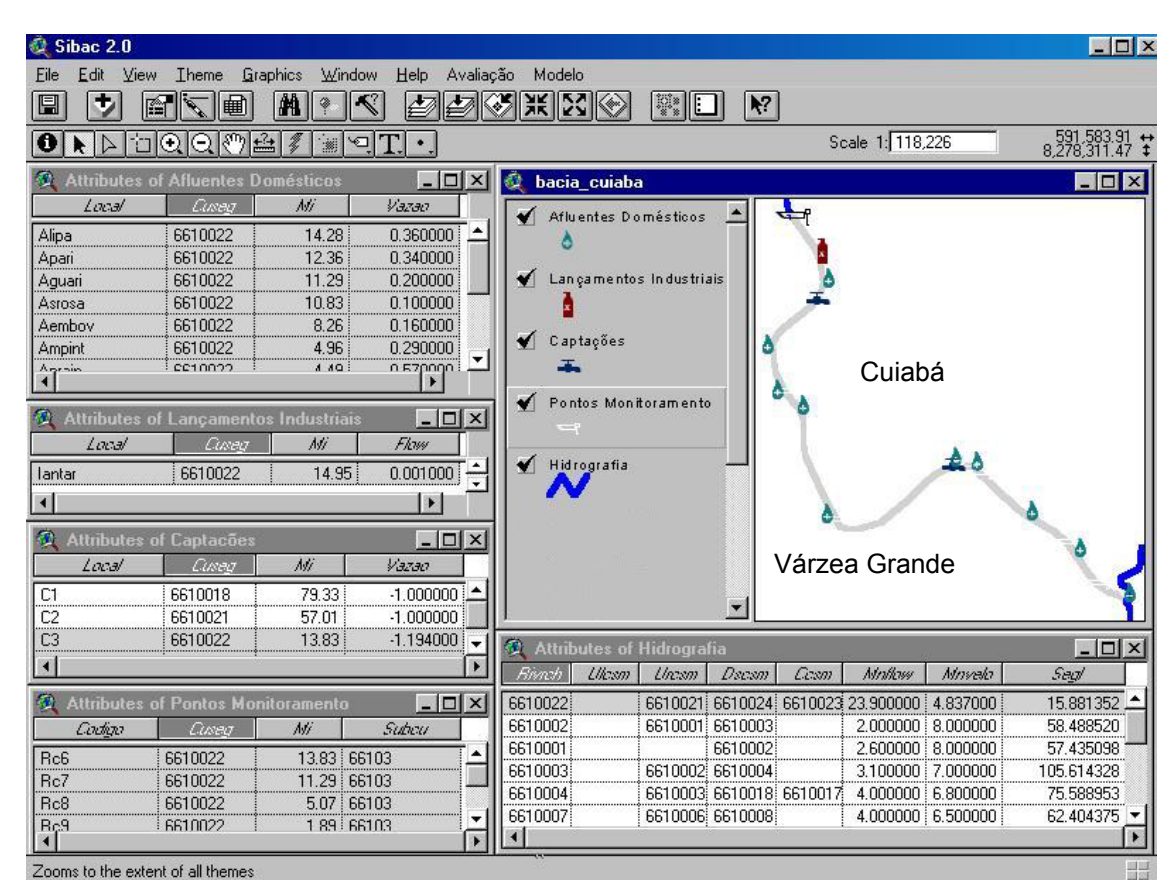

**Figura 4** - Rede hidrográfica, pontos de lançamento, captação e monitoramento com partes das suas tabelas de atributos a partir da seleção do trecho (6610022) na janela das entidades geográficas (bacia\_cuiaba), são ativados os registros relacionados nas tabelas dos trechos e pontos de observação. Perímetro urbano Cuiabá / Várzea Grande.

Os atributos dos trechos (Attributes of Hidrografia) são elaborados por análises no SIG (Identificadores dos trechos, comprimentos, etc.) em operações de pré-processamento. Outros atributos são associados por migração do BD para as tabelas de atributos dos trechos no SIG (vazão média dos trechos).

Os campos Ulcsm, Uncsm, Dscsm e Ccsm são utilizados para representação da topologia da rede hidrográfica, os campos Mnflow e Mnvelo armazenam a vazão e velocidade média do trecho. Pontos de lançamento, captação e monitoramento possuem dois atributos fundamentais para

Caminhos de Geografia 8(10)107-125, set/2003 Página 114

garantir a sua associação espacial com os respectivos trechos da rede hidrográfica: um identificador único que se repete na tabela de atributos dos trechos dos rios (Cuseg) e a quilometragem (Mi) representando a distância do ponto final do trecho. Os próprios dados da qualidade da água são armazenadas para processamento no SIG numa imagem da tabela oriunda do SGBG.

## **Funcionalidade dO BD**

O BD é utilizado para pré-processamento e geração de dados funcionais como também de variáveis globais utilizados para calibração do QUAL2E. Um dos conjuntos principais de dados funcionais são as tabelas de qualidade de água referentes aos pontos de lançamento, captação e de monitoramento. Dados referentes aos lançamentos e captações são utilizados como entrada no modelo; medições nos pontos de monitoramento são utilizadas para definição das condições iniciais no primeiro trecho do rio a ser modelado. Todos os módulos para préprocessamento dos dados alfanuméricos podem ser inicializados por um sub-formulário do BD (Figura 5).

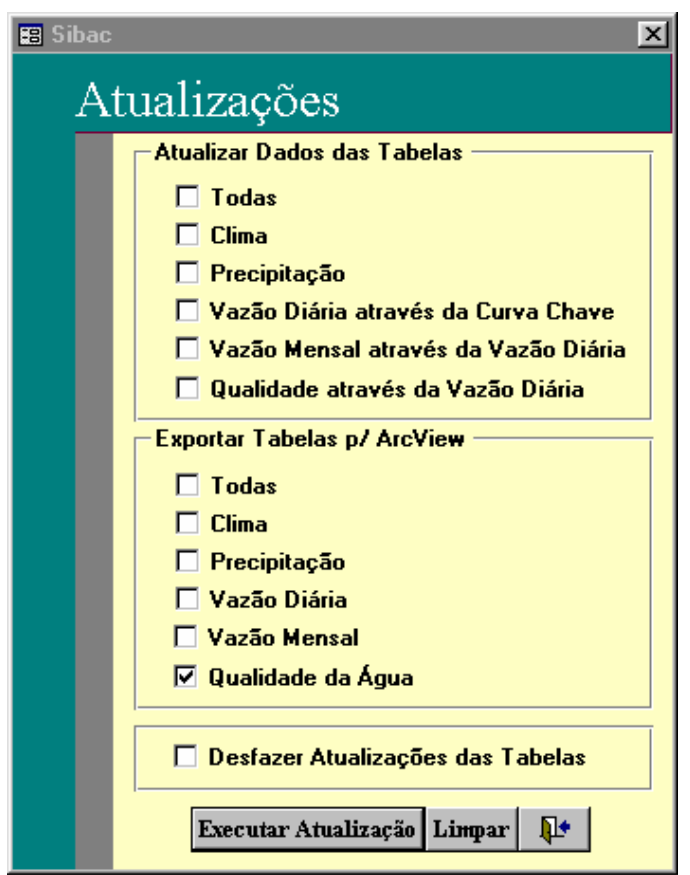

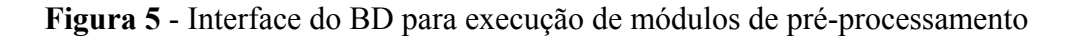

São diferenciados módulos referentes aos cálculos e atualizações das tabelas originarias do BD e operações que geram tabelas para entrada no componente SIG.

Para criação de tabelas consolidadas ("Qualidade Modificada", "VazãoM Modificada" etc.), são executados módulos que reformatam e atualizam as tabelas originais ("Qualidade Original", "VazãoD Original", etc.) (cf. Figura 6).

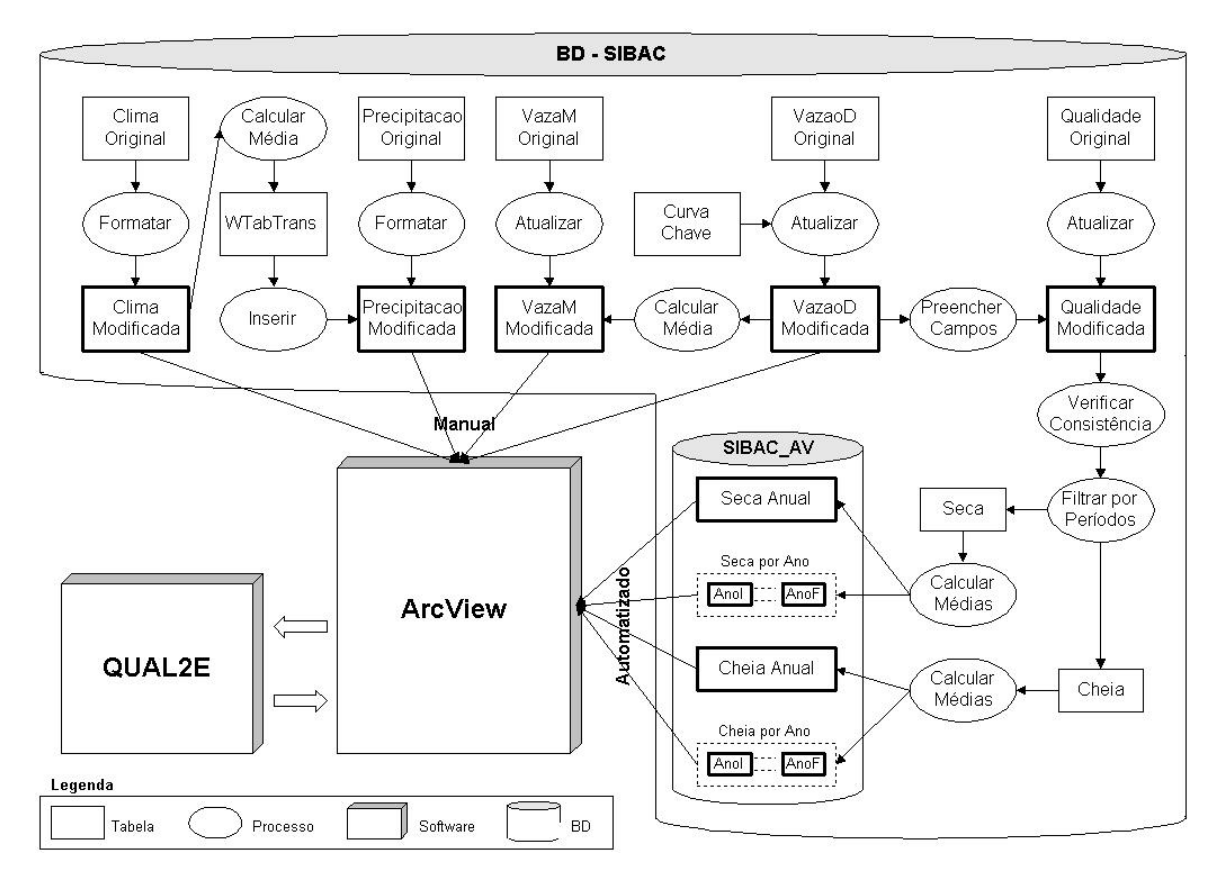

**Figura 6 -** Diagrama de fluxo de dados no BD no processo de pré-processamento de dados de entrada no contexto da integração de QUAL2E.

Em postos hidrológicos para os quais estão disponíveis apenas os registros das cotas dos níveis d'água, as vazões são determinadas a partir das respectivas

curvas-chave válidas (coeficientes armazenados em uma tabela de suporte). Para preenchimento de falhas nas séries temporais das vazões diárias e da

precipitação estão sendo implementados módulos que escolhem em cada execução o par de pontos com correlação máxima, definindo uma regressão linear entre os conjuntos de dados e efetuando o preenchimento (Bertoni & Tucci 1993). Para garantir a diferenciação entre dados medidos e estimados nas tabelas geradas, os dados preenchidos são marcados com um flag.

Para facilitar a geração das tabelas de entrada do QUAL2E, as tabelas da qualidade da água contém também dados de vazão, temperatura da água e dados meteorológicos. Na falta de observações durante a coleta, um módulo pesquisa as tabelas de vazão diária para preenchimento de lacunas.

Devido à falta de conjuntos de dados diários consistentes na área de estudo (sobretudo das caraterísticas físico-químicas e vazões dos lançamentos), a calibração do QUAL2E está sendo realizada por períodos hídricos de "Seca" ou "Cheia", abrangendo os meses de Maio até Outubro e de Novembro até Abril, respectivamente.

Antes desta filtragem e cálculo de médias por período, são aplicados algoritmos que eliminam valores irreais causados por digitação faltosa ou erros de análises laboratoriais. Nesta operação é criado um novo arquivo de BD ("Sibac\_Av") que reúne, diferenciando por época, uma tabela contendo as médias de toda a série histórica, e tabelas separadas por ano, que são utilizadas no ArcView para a geração dos arquivos de entrada do QUAL2E.

# **Funcionalidades do SIG**

# *Pré-processamento*

PIs vetoriais da rede hidrográfica e da divisão das sub-bacias foram obtidos a partir do processamento do MNT da bacia (Zeilhofer, 2001), utilizando um conjunto de préprocessadores originariamente desenvolvido por Olivera et al. (1998), Ye et al. (1996) e Santos & Zeilhofer (2003) para subsidiar a integração do modelo hidrológico NGFlow no SIBAC. Durante o processo de vetorização dos PIs é efetuada uma indexação automatizada das sub-bacias e seus respectivos trechos, seguido por algoritmo de remoção de erros. Outro pré-processador permite a orientação da rede hidrográfica (direção de escoamento) e a geração automatizada de atributos necessários ao QUAL2E para representação da topologia da rede e cálculo das quilometragens de cada trecho.

Os pontos de observação (lançamentos, captações, monitoramento de qualidade de água) foram localizados por medições de GPS ou importação e transformação de coordenadas registradas por outros órgãos. O relacionamento espacial entre os pontos de observação com os trechos da rede de

drenagem como também a medição da distância dos pontos do início do respectivo trecho pode ser realizada por outro módulo de pré-processamento. Em uma atualizada versão do SIBAC, esta associação é realizada na inicialização do projeto de ArcView, condicionada por um eventual acréscimo de novos pontos de observação no componente de BD.

A integração do QUAL2E prevê uma representação funcional das características da rede de drenagem. Não estão, entretanto, disponíveis conjuntos de dados hidráulicos consistentes que permitam uma associação e atualização automatizada das tabelas de atributos dos trechos a partir de tabelas do BD de SIBAC. Valores de velocidade do escoamento, vazão e profundidade dos canais para cálculo do coeficiente de dispersão longitudinal devem ser portanto preenchidos interativamente, após estimativas baseadas em PIs derivados do MNT (declividade) e simulações hidrológicas.

Para migração dos dados provenientes do BD, o ArcView dispõe de uma ferramenta denominada SQL-connect, que através de ODBC, permite acesso dinâmico às tabelas pelos módulos de integração.

# **Módulos de integração**

# *Princípios e funcionalidades disponíveis em BASINS*

A integração do QUAL2E, tal como disponível no aplicativo BASINS 2.0

Caminhos de Geografia 8(10)107-125, set/2003 Página 118

(USEPA 1998) está composta por dois módulos (scripts) em AVENUE, sendo um para cálculo dos parâmetros de entrada do modelo (pré-processador) e o outro para visualização dos resultados (pós-processador). Na tela das entidades geográficas (*View*), o usuário seleciona os trechos a serem modelados. Utilizando os dados de entrada, que são sucessivamente solicitados do usuário (ex.: ano, período, parâmetros a serem modelados) ou acessados nas tabelas relacionadas com os trechos e pontos de observação (ex. atributos para representação da topologia da rede hidrográfica, dados da qualidade da água nos pontos de lançamento provenientes do BD), o script inicializa uma rotina externa (qualtran.exe) que gera um arquivo de entrada no formato ASCII (qualinp.run). Em seguida, o usuário é solicitado a executar o QUAL2E, que gera um arquivo ASCII de saída, que é acessado pelo módulo de visualização.

### *Modificações e melhorias*

Foi adaptada, em um primeiro passo, toda a nomenclatura (declaração das variáveis) dos módulos de pré- e pós-processamento. Foram necessárias, também, modificações nas chamadas das entidades geográficas, seus atributos, e tabelas dos dados alfanuméricos, cujos campos foram adaptados as tabelas do BD do SIBAC.

O módulo de pré-processamento disponibilizado em BASINS possui limitações no processo da calibração do QUAL2E que precisavam ser superadas para permitir aplicações consistentes com as condições da área de estudo.

Foi acrescentada uma nova seção no script que permite a definição das condições iniciais da simulação. Na execução, o código desta seção pesquisa nas tabelas dos pontos de monitoramento a disponibilidade de medições apropriadas (local, ano, período) para atribuição dos respectivos dados de qualidade ao(s) primeiro(s) trecho(s) da simulação.

Constatou-se, também, que a rotina qualtran para geração dos arquivos de entrada do QUAL2E, não está preparado para introduzir pontos de captações (withdrawls) de forma correta na simulação. Em trechos com alta freqüência de pontos de entrada / saída nos quais coincidem espacialmente em um único segmento computacional um lançamento com uma captação, fato comum nos perímetros urbanos, estão sendo omitidas as captações ou alterada a correta seqüência espacial das captações e lançamentos. Não foi possível obter o código fonte de qualtran para se fazer uma análise e correção do mesmo. Foi realizada, portanto, uma modificação do script do pré-processador.

Antes da execução de qualtran, os pontos identificados como captações são omitidos. Após a geração dos arquivos de entrada do QUAL2E pelo qualtran, o script acessa as tabelas das captações, analisando a ocorrência de captações nos trechos a serem simulados e acreescentando-as ao arquivo de entrada. Se uma captação coincide com um elemento computacional já anteriormente identificado como lançamento (situação não permitida em QUAL2E), o script procura redistribuir a captação para o próximo elemento computacional comum (standard), editando em seguida as respectivas seções (cards) no arquivo de execução (qualinp.run)(cf. Figura 7).

A Figura 8 mostra o resultado de uma modelagem do parâmetro Coliformes totais, realizada para três trechos dos rios Cuiabá e Coxipó no perímetro urbano Cuiabá / Várzea Grande referente ao período de seca do ano 2000. O módulo de visualização interpreta os resultados do arquivo de saída gerado por QUAL2E (\*\*\*\*\*\*.dou), codificando na janela das entidades geográficas os trechos conforme os valores simulados.

Durante a execução do script o usuário define interativamente o parâmetro a ser visualizado e o número de classes (legenda) a serem diferenciados. Observase que a modelagem foi realizada com a finalidade de ilustração da funcionalidade dos módulos e que os resultados não foram submetidos a uma verificação.

### **DISCUSSÃO**

A integração do QUAL2E apresentada é baseada em componentes do aplicativo BASINS (USEPA 1998). Para aplicações no território norte-americano, os dados necessários para as simulações podem ser obtidos e importados no ambiente SIG do

aplicativo. Os dados são disponibilizados em tabelas do próprio ArcView. O sistema não possui um SGBD próprio para dar qualquer suporte ao pré-processamento de dados alfanuméricos.

#### **'VARIÁVEIS UTILIZADAS**

'AfluenteLocalList: lista dos segmentos nos quais caem os lançamentos 'CaptaSeg: segmento atual no qual cai a captação 'Identlist: lista gerada a partir do card 3A de qualinp.run, contém todas as 'identificações dos segmentos computacionais

Se não houver um afluente no mesmo segmento então a identificação ' do elemento computacional é mudada de 2 (Standard) para 7 (withdrawl)

```
if (AfluenteLocalList.FindByValue (CaptaSeg) = -1) then
   if ((IdentList.Get (captapos)) = 2) then
       PreExiste = false
    end
   IdentList.Set (captapos, 7)
   newpos = captapos
```
' Senão (Se existir afluente coincidente, segmento do tipo 6: Point source) então ' procura um segmento no máximo três posições atrás ou a frente da posição ' atual onde não haja identificação de aporte no segmento.

```
else
   colisao = true
    encontrou = false
    For each cont in 1..3
        prox = IdentList.Get (captapos + cont)
        ant = IdentList.Get (captapos - cont)
       if (prox = 2) then
           encontrou = true
           newpos = captapos + cont
           IdentList.Set (newpos, 7)
           break
        end
       if (ant = 2) then
           encontrou = true
           newpos = captapos - cont
           IdentList.Set (newpos, 7)
           break
        end
    end
end
```
**Figura 7** - Trecho do código fonte em AVENUE para redistribuição de pontos de captações em colisão com pontos de lançamento

Foi portanto desenvolvido, antes do início de qualquer trabalho de programação do componente SIG, o BD para manejo dos dados alfanuméricos, permitindo nas modelações um acesso dinâmico a dados de atualização freqüente, facilitando desta forma substancialmente o trabalho de calibração do QUAL2E. Além da migração dos dados para o ambiente SIG, o BD desenvolvido possui ferramentas básicas para controle da consistência dos dados e preenchimento de lacunas nas séries temporais, funcionalidades indispensáveis para uma utilização dos dados em modelos (Rebouças et al. 1999).

O SGBD desenvolvido já responde às necessidades mínimas para subsidiar a calibração automatizada do QUAL2E. Para dispor de um balanço completo e atualizado dos lançamentos e captações na bacia, deve ser futuramente implementado um vínculo dinâmico com o BD "LICA" mantido na Fundação Estadual do Meio Ambiente - FEMA (Zeilhofer et al. 2003), que contém dados referentes a processos do Licenciamento Ambiental de empreendimentos.

Considerando a abrangência da área de estudo e os objetivos acadêmicos que deram início ao desenvolvimento do SIBAC, o componente SIG atende às necessidades básicas de um préprocessador de QUAL2E. Para preparar modelações em uma nova bacia os préprocessadores de MNT podem ser utilizados na geração dos PIs vetoriais da divisão das subbacias e da rede hidrográfica e suas respectivas tabelas de atributos. Os scripts de integração do QUAL2E garantem a formatação e migração automatizada das principais entradas no modelo e a visualização dos resultados de simulações, estendendo a funcionalidade da integração original apresentada pela EPA (1998). Posteriormente, deve ser incluído ainda um mecanismo para atualização dinâmica dos dados hidráulicos na tabela de atributos dos trechos, utilizando resultados de simulações de vazão com NGFlow, operação que deve ser realizada, até o momento, interativamente.

O pré-processador em sua forma atual ainda possui limitações para um uso operacional da integração: QUAL2E divide cada trecho em no máximo 20 elementos computacionais. Devido as fortes variações na freqüência de pontos de lançamento e captação ao longo de trechos rurais e urbanos, uma divisão das sub-bacias compatível para simulações em escala de bacias, gera poucos elementos computacionais para garantir uma atribuição espacial exata destes pontos ao longo dos trechos nos perímetros urbanos. Em conseqüência, o script para divisão automatizada das sub-bacias / rede de drenagem deve ser completado por um código que permite uma discretização sucessiva da rede de forma interativa.

A utilização dos pré-processadores baseados em MNTs facilitará futuramente a vinculação de modelos distribuídos da poluição por fontes difusas (Saunders & Maidment 1996) ao QUAL2E. A carga de poluentes é geralmente simulada a partir de PIs matriciais derivados de MNTs. Acúmulos máximos ocorrem nas saídas das sub-bacias e coincidem desta forma com a divisão da rede de drenagem gerada a partir do pré-processador. Por relacionamento espacial, os valores da poluição difusa poderão ser introduzidos de forma automatizada em simulações com QUAL2E.

# **CONCLUSÃO**

O desenvolvimento e a adaptação do SIBAC para uma integração do modelo de qualidade de água QUAL2E mostrou ser uma tarefa abrangente, envolvendo a análise de diversos aplicativos e a programação de softwares SGBD e SIG.

Os componentes gerados visam um possível caminho para a maior disseminação de métodos numéricos na avaliação e monitoramento dos recursos hídricos, reduzindo e facilitando o trabalho do usuário nos processos de entrada de dados para calibração e visualização de resultados. O acesso automatizado aos dados alfanuméricos e objetos geográficos ajuda a evitar erros de digitação e preenchimento das numerosas tabelas existentes na interface do QUAL2E.

A seqüência nos trabalhos de programação dos componentes e seus níveis de automatização devem ser definidos em função das características temporais - espaciais dos dados que são processados por cada módulo destes componentes. Dados como a representação das redes hidrográficas ou as condições climáticas médias não precisam ser submetidos a modificações permanentes. Conseqüentemente, mecanismo para a formatação e migração automatizada destes dados não são de importância primordial. A implementação de módulos automatizados para atualização das séries temporais para a necessária calibragem (dados de lançamentos e captações, vazão), é, entretanto, indispensável no contexto de uma integração eficiente.

A utilização de softwares comerciais para a implementação do modelo pode ser considerada um fator limitante para distribuição do sistema. Devido a necessidade de dispor de funcionalidades abrangentes para processamento de dados alfanuméricos e espaciais, análise espacial e visualização impossibilita, entretanto, para instituições de menor porte, a criação de aplicativos completamente independentes.

# **BIBLIOGRAFIA**

ANEEL (2001). *HidroWeb – Mapas Online*. http://hidroweb.aneel.gov.br, consulta em Outubro 2001

BELKHOUCHE, B., DEMTCHOUK, I. & STEINBERG, L.J. (1999). Design of Object-Oriented Water Quality Software System. *Journal of Water Resources Planning and Management*, 125, 289-296.

BERTONI, J.C. & TUCCI, C.E.M (1993). *Precipitação*. In Tucci, C.E.M (ed.), Hidrologia: ciência e aplicação. Editora da Universidade - UFRGS / ABRH / EDUSP. P., Porto Alegre, 177-241.

BITTENCOURT, A.G., PEREIRA, C. A. A. O., TAKIISHI, M., JESUS, J. A. O., OLIVEIRA L. H. W., LARAMIE, R., MERCER, G., ROBERTS, M. (1999). Desenvolvimento de Modelo Matemático de Qualidade da Água para a Implantação da Agência da Bacia do Rio das Velhas. In: 19<sup>°</sup> Congresso Brasileiro de Engenharia Sanitária e Ambiental, Foz de Iguaçu, 1995-2004.

CIRILO, J.A., BALTAR, A.M., ROLIM JUNIRO, A.L., TORRES FILHO, C.O. & AZEVEDO, J.R.G. (1997). Processamento Integrado de Dados para Análise Hidrológica. *RBRH*, 2, 15-28.

CLARK, M.J. (1998). Putting water in its place: a perspective on hydrology and water management. *Hydrological Processes*, 12, 823-834.

ESRI (1998). Arc/Info para NT, Versão 7.2.1.

ESRI (2000). *ArcView para Windows, Versão 3.2.*

FERRAZ, A.R.G. & BRAGA JUNIOR, B.P.F. (1998). Modelo Decisório para a Outorga de Direito ao Uso da Água no Estado de Sâo Paulo. *RBRH*, 3, 5-19.

GOODCHILD, M.F. (1993). *The state of GIS for environmental problem-solving*. In Goodchild, M.F., Parks, B.O. and Steyaert, L.T. (ed.), Environmental Modeling with GIS. Oxford University Press, Oxford, 8-15.

HEC (1998). *HEC-HMS Hydrologic Modeling System – User's Manual.* US Army Corps of Engineers, Hydrologic Engineering Center, Davis CA, 106 p.

KOTLHAR, M.K. & LUCA, S.J. (1999). Simulação da Qualidade da Água do Rio Cadeia com Aplicação de Modelo Matemático Para Determinação do Aporte de Poluentes em Cursos d'Água provenientes de Drenagem de Áreas Rurais. In: 19<sup>°</sup> Congresso Brasileiro de Engenharia Sanitária e Ambiental, Foz de Iguaçu, 1995-2004

MAIDMENT, D.R. (1993). *GIS and hydrologic modeling.* In Goodchild, M.F., Parks, B.O. and Steyaert, L.T. (ed.), Environmental Modeling with GIS. Oxford University Press, Oxford, 147-167.

MATSON, K.C., STALLINGS, C., JENNINGS, G.D., MCLAUGHLIN, R.A. & COFFREY, S. (1995). *Watershed Scale Hydrologic Modeling in a GIS Environment*. In: Proceedings of the GIS/LIS '95 Anual Conference, ASPRS/ACSM, Nashville, TN, 12 p.

MENDES, C. A. (1996). Integração de modelos hidrológicos e sistemas de informações geográficas: fundamentos. *RBRH*, 1, 47-66.

MELANCON, P.A. (1999). *A GIS Based Watershed Analysis System for Tilamook Bay, Oregon.* CRWR Online Report 99-3, Center for Research in Water Resources, University of Texas, Austin. http://www.cnwr.utexas.edu/online.html, consulta em Junho 2001.

MIZGALEWICZ, P.J & MAIDMENT, D.R. (1996). *Modeling Agrichemical Transport in Midwest Rivers Using Geographic Information Systems.* CRWR Online Report 96-6, Center for Research in Water Resources, University of Texas, Austin, http://www.cnwr.utexas.edu/online.html, consulta em Junho 2001.

OLIVERA, F., REED, S. & MAIDMENT, D. (1998). *HEC-PrePro v. 2.0: An ArcView Pre-Processor for HEC's Hydrologic Modeling System.* In: ESRI User's

Conference July 25-31, 1998, San Diego, California, http://www.crwr.utexas.edu/ gis/gisenv98/, consulta em abril de 2000.

REBOUÇAS, A., BRAGA, B. & TUNDISI, J. (1999). *Capital Ecológico, Uso e Conservação*. In Tundisi, J. (ed.), Aguas Doces no Brasil, Escrituras Editora, São Paulo., 717 p.

SANTOS, I. M. & ZEILHOFER, P. (2003): Integração do Modelo Hidrológico NGFLOW no Sistema Integrado de Monitoramento Ambiental da Bacia do Rio Cuiabá - SIBAC.- GISBRASIL 2003, São Paulo – SP, 19-22 de Agosto de 2003, 8 p.

SAUNDERS, W. & MAIDMENT, D. (1996). *A GIS Assessment of Nonpoint Source Pollution in the San Antonio-Nueces Coastal Basin, Austin. Texas, USA*. CRWR Online Report 96-1, Center for Research in Water Resources, The University of Texas, Austin,

http://www.cnwr.utexas.edu/online.html, consulta em abril de 2001.

SCHUMANN, A.H., FUNKE, R. & SCHULZ, G.A. (2000). Application of a geographic information system for conceptual rainfall-runoff modeling. *Journal of Hydrology*, 240, 45-61.

TEIXEIRA, I. (1994). *Modelagem Matemática do Rio Cuiabá – Estudos de*  *Autodepuração*. Relatório Técnico, FEMA/PNMA.

USEPA (1985). *Computer Program Documentation for the Enhanced Stream Water Quality Model QUAL2E*. United States Environmental Protection Agency, Athens GA.

USEPA (1995). *QUAL2E Windows Interface User's Guide*. United States Environmental Protection Agency, Office of Water, Athens, EPA/823/B/95/003, Athens GA.

USEPA (1998). *Better Assessment Science Integrating Point and Nonpoint Sources – BASINS user's manual.* EPA-823-B-98-006, Washington.

YE, Z.B.S., MAIDMENT, D.R., MCKINNEY, D.C. (1996). Map-based surface and subsurface flow simulation models: An object-oriented and GIS approach. CRWR Online Report 96-5, Center for Research in Water Resources, University of Texas Austin, http://www.cnwr.utexas.edu/online.html, consulta em abril de 2001.

ZEILHOFER, P. (2001). Aplicabilidade de Mapas Topográficos 1:100.000 para a Modelação de Relevo e Obtenção de Parâmetros Fisiográficos na Bacia do Rio Cuiabá. Revista Brasileira de Recursos Hídricos, Vol. 6, nº 3.

ZEILHOFER, P., SANTOS, F. M., CURVO, M. M., NOQUELLI, L. H. M. (2003): Desenvolvimento de Códigos Computacionais para o Gerenciamento de Informações sobre a Utilização dos Recursos Hídricos no Estado de Mato Grosso In: IV Seminário de Recursos Hídricos de Mato Grosso, 2003, Cuiabá, p.37.